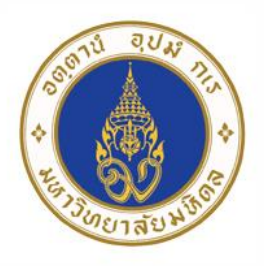

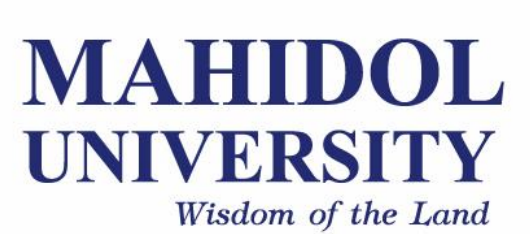

# **Computer Programing for Physicists** [SCPY204]

**Class 04**: 8 Feb 2018

Content: Program's input/output, review and exercises

**Instructor**: Puwis Amatyakul / พี่เพิร*์*ท / พี่มีน ่

# **Today's Goals**

# **Part I**: Review

**Part II**: Homework Q&A **Part III**: Exercises (Part IV: Intro to Python)

# **Homework** Question and Answer

#### **1. Steps in Programming**

Problem analysis / Planning and design / Coding / Testing & debugging / Documentation

#### **2. Programming in C**

- $\checkmark$  C Basic Syntax : semicolon, comment, whitespace
- $\checkmark$  C Data Types : char, int, float, double, char, void
- $\checkmark$  C Variable : definition, declaration
- $\checkmark$  C Operators : arithmetic, relational, logical
- $\checkmark$  C Decision Making (if ... else)
- $\checkmark$  C Loop (while, for)

```
/* * Simple C Program * */
// Preprocessor
#include <stdio.h>
#include <stdlib.h>
// Prototype 
int afunction(int n);
// Main
int main ()
{
   int i = 2;
   int j;
   \dot{\mathbf{j}} = afunction(i);
   printf("Hello World %d\n",);
   return 0;
}
// Function body
int afunction(int n) {
   return n;
```
**}**

#### Onerator Description Example **Decision (if)** Checks if the values of two operands are equal or not. If  $(A == B)$  is not true  $=$ ves, then the condition becomes true. Checks if the values of two operands are equal or not. If the  $(A \models B)$  is true.  $I =$ values are not equal, then the condition becomes true. Checks if the value of left operand is greater than the value  $(A > B)$  is not true.  $\,>\,$ of right operand. If yes, then the condition becomes true. Checks if the value of left operand is less than the value of  $(A < B)$  is true.  $\,<\,$ right operand. If yes, then the condition becomes true. Checks if the value of left operand is greater than or equal  $(A \ge B)$  is not true.  $>=$ **if**  $(a < 10)$ to the value of right operand. If yes, then the condition becomes true. Checks if the value of left operand is less than or equal to  $(A \leq B)$  is true.  $\leq$ printf("a is less than  $10\ n$ "); the value of right operand. If yes, then the condition becomes true **else if** (a == 10) printf("a is  $10\ln$ "); **else** printf("a is greater than  $10 \n\langle n'' \rangle$ ; • If you have compound statements then use brackets (blocks) • **if** (a < 4 && b > 10) {  $c = a * b; b = 0;$ printf("a'="%d, a\'s address =  $0x\frac{808x}{n}$ , a, (uint32 t) &a); } **else** {  $c = a + b$ ;  $b = a$ ; }

## **Decision (switch)**

```
int c = 10;
switch (c) {
  case 0:
    printf("c is 0 \n\times");
    break;
  ...
  default:
    printf("Unknown value of c\n");
    break;
}
```
#### **Loops**

```
for (i = 0; i < MAXVALUE; i++) {
   dowork();
 }
while (c != 12) {
  dowork();
 }
do {
  dowork();
 } while (c < 12);
```
# **Today's Goals**

#### **Part I**: Review **Part II**: Homework Q&A **Part III**: Exercises (Part IV: Intro to Python part 1)

#### **C Basic:** Exercises

**Ex 1**: Let's write a C program to find factors of any integer.

**Ex 2**: Vector product

$$
\begin{bmatrix} 2 \\ 3 \\ 4 \end{bmatrix} \cdot \begin{bmatrix} 5 \\ 6 \\ 7 \end{bmatrix} = ?
$$

**Ex 3**: Matrices Multiplication

$$
\begin{bmatrix} 1 & 2 & 3 \ 4 & 5 & 6 \ 7 & 8 & 9 \end{bmatrix} \cdot \begin{bmatrix} 4 & 5 \ 6 & 7 \ 8 & 9 \end{bmatrix} = ?
$$

**Ex 4**: Gaussian elimination of 3 x 3

$$
\begin{bmatrix} 9 & 3 & 4 \ 4 & 3 & 4 \ 1 & 1 & 1 \end{bmatrix} \cdot \begin{bmatrix} x_1 \ x_2 \ x_3 \end{bmatrix} = \begin{bmatrix} 7 \ 8 \ 3 \end{bmatrix}
$$

#### **C Basic: array** dynamic allocation

int \*\*2d\_array;  $2d$ <sub>\_</sub>array = (int \*\*)malloc(sizeof(int \*)\*N);

# **Today's Goals**

**Part I**: Review **Part II**: Homework Q&A **Part III**: Exercises **Part IV**: Input/Output (Part V: Intro to Python)

## **C Basic:** dynamic allocation

### **C Basic:** input/output

# **Supplement**

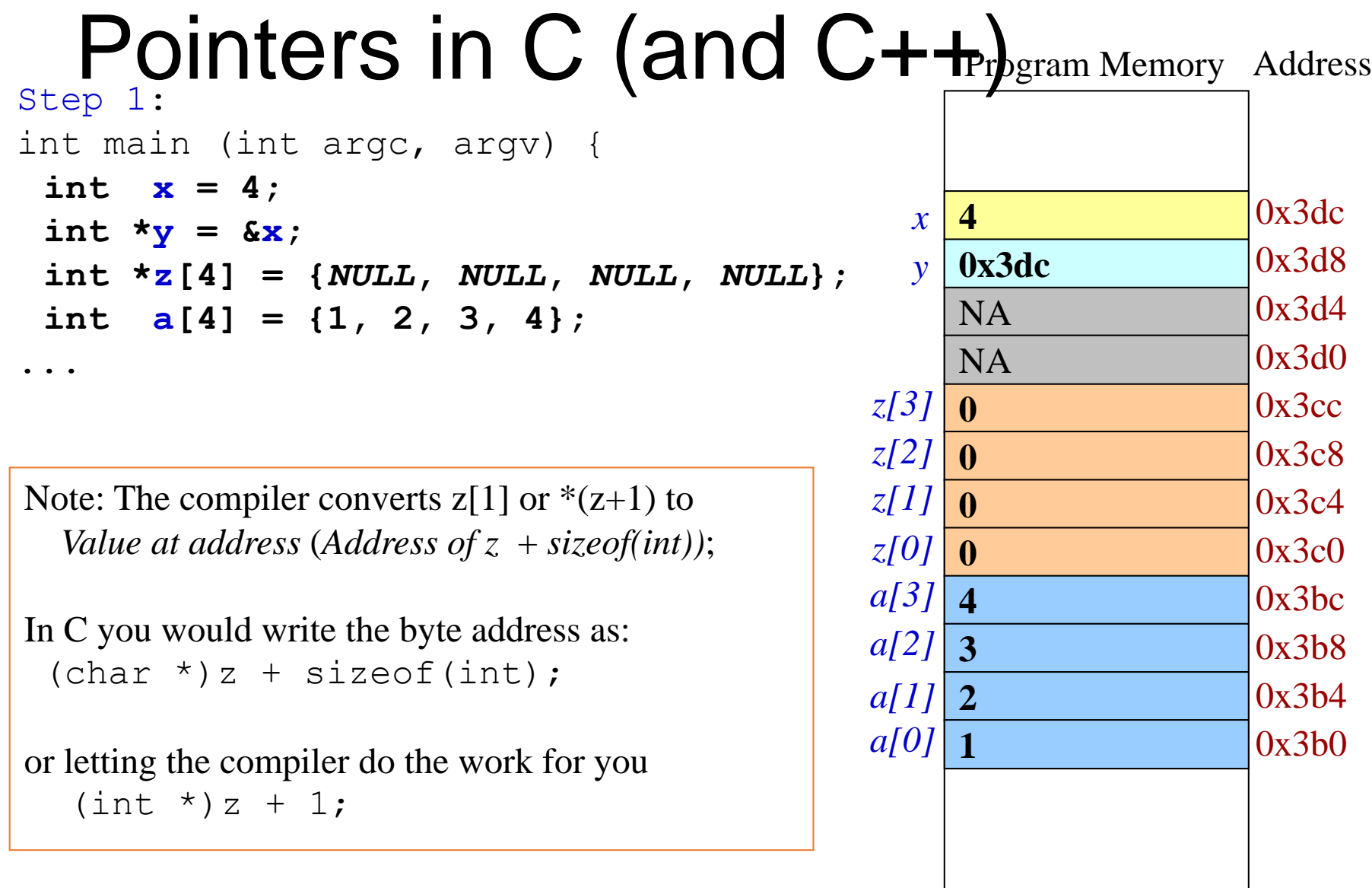

# step Ointers Continued

```
int main (int argc, argv) {
 int x = 4;
 int *_{V} = \&x;int z[4] = \{NULL, NULL, NULL, NULL\};
 int a[4] = \{1, 2, 3, 4\};
Step 2: Assign addresses to array Z
 z[0] = a; // same as \&a[0];
 z[1] = a + 1; // same as \&a[1];
 z[2] = a + 2; // same as \&a[2];
 z[3] = a + 3; // same as \&a[3];
```
 $\boldsymbol{x}$  | 4 0x3dc *y*Program Memory Address 0x3dc 0x3d8 **0x3bc** *z[3]* **0x3b8** *z[2]* **0x3b4** *z[1]* **0x3b0** *z[0]*  $0x3cc$ 0x3c8 0x3c4 0x3c0  $0x3bc$ 0x3b8 0x3b4 0x3b0 4 *a[3]* 3 *a[2]* 2 *a[1]* 1 *a[0]* NA 0x3d4 0x3d0 NA

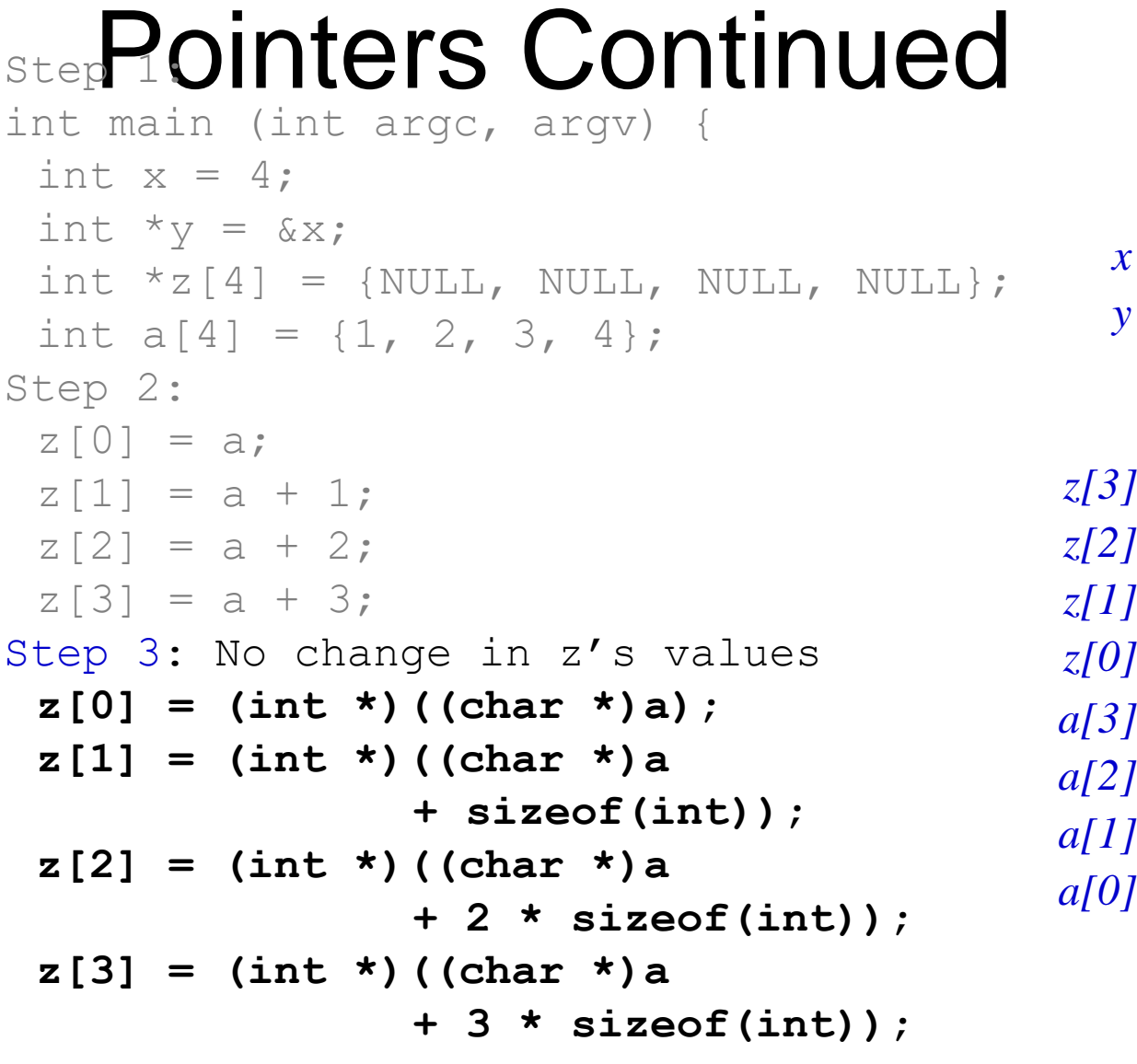

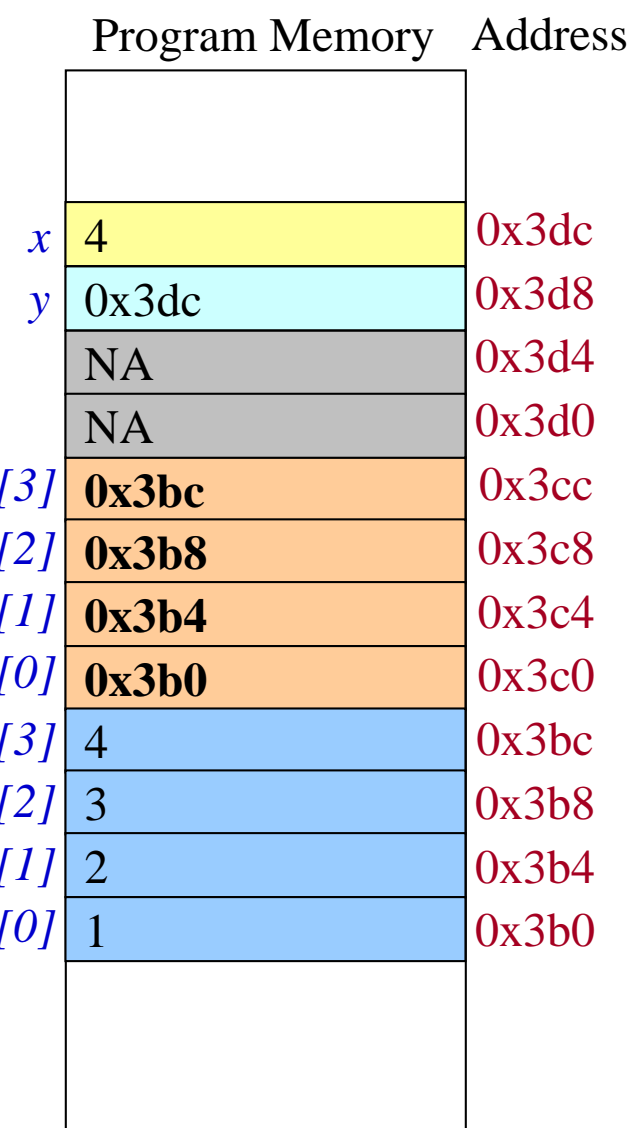

CSE332– Object Oriented Programming